# **Moto in condotti a sezione variabile.**

#### *Moto in condotti a sezione variabile.*

Si chiarisce per prima cosa, con un esempio, l'utilità dell'espressione trovata nella lezione precedente e che mette in relazione univoca la portata e il numero di Mach.

*Si faccia riferimento dunque al disegno di figura 1 nel quale è rappresentato un condotto convergentedivergente; si considerino noti i parametri di efflusso (sezione, temperatura, velocità e pressione) e si voglia valutare la sezione di gola che garantisca che il condotto sia innescato, ovvero che in gola ci siano condizioni critiche (e dunque velocità del suono).*

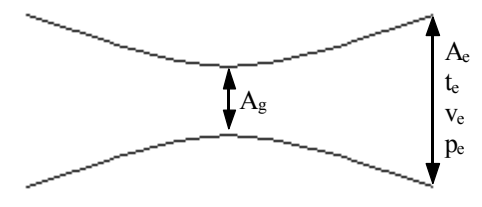

**Figura 1**

*Dal punto di vista operativo, lo scopo sarà ovviamente quello di ottenere, nella gola del condotto, un numero di Mach unitario. Supponendo che il fluido sia un gas perfetto, nota la temperatura te possiamo risalire alla corrispondente velocità del suono, che sarà:*

$$
a_e = \sqrt{KRt_e}
$$

*Conoscendo allora sia ve che ae, possiamo ricavare il numero di Mach corrispondente:* 

$$
M_e = \frac{v_e}{a_e}
$$

*È dunque ora noto tutto quello che serve per ricavare la temperatura e la pressione totali:* 

$$
T = t_e \left( 1 + \frac{K - 1}{2} M_e^2 \right)
$$
  

$$
P = p_e \left( 1 + \frac{K - 1}{2} M^2 \right)^{\frac{K}{K - 1}}
$$

*Conoscere la temperatura totale permette di valutare la velocità del suono ad essa associata, che sarà:*

$$
a_0 = \sqrt{KRT_0}
$$

*mentre conoscere sia la pressione che la temperatura totali permette di ricavare la densità ad esse associata:*

$$
\rho_0 = \frac{P}{RT}
$$

*Si è ora in possesso di tutto quello che serve per applicare la formula vista nella lezione precedente; si imponga dunque l'ipotesi di costanza della portata e quindi si consideri il seguente sistema composto, rispettivamente, dall'espressione della portata in gola e dall'espressione della portata in uscita:*

$$
\begin{cases}\n\frac{\dot{m}}{A_g \rho a_0} = \left(1 + \frac{K - 1}{2}\right)^{-\frac{K + 1}{2(K - 1)}} \\
\frac{\dot{m}}{M} = A_e \rho_e v_e\n\end{cases}
$$

*Si noti che nella prima relazione si è imposto che il numero di Mach fosse unitario, proprio per avere le condizioni di criticità in gola. Supponendo che il fluido in questione sia l'aria, che può in buona approssimazione essere considerato un gas perfetto, si avrà:* 

$$
K = \frac{c_p}{c_v} \cong 1.4
$$

*e quindi, nel sistema precedentemente scritto, Ag rimane l'unica incognita che può dunque essere calcolata. Le condizioni che sono state imposte in gola prendono ovviamente il nome di condizioni critiche e si possono nel modo seguente:* 

$$
\begin{cases}\n\frac{t_{Cr}}{T} = \left(1 + \frac{K - 1}{2}\right)^{-1} \\
\frac{p_{Cr}}{P} = \left(1 + \frac{K - 1}{2}\right)^{-\frac{K}{K - 1}}\n\end{cases}
$$

Si torni ora all'equazione di conservazione della massa:

 $\rho vA = \text{costante}$ 

che può anche essere espressa in forma logaritmica come segue:

ovvero:

 $\log \rho + \log v + \log A =$ costante

*d dv*

 $log(\rho v A) =$ costante

Differenziando quest'ultima espressione si ricava allora:

*A v* ρ Nella figura 2 si vede una rappresentazione grafica sul diagramma (h,s) della costanza dell'entalpia totale che si era precedentemente dimostrato e che veniva espressa dalla relazione:

 $\ldots$ <sup>2</sup>

 $+\frac{uv}{2} + \frac{uz_1}{2} = 0$ 

*dA*

 $\frac{\rho}{\rho} + \frac{dV}{dt} + \frac{dA}{dt} = 0$  (1)

Differenziando questa espressione si ricava:

dalla quale si ricava:

Tra le condizioni imposte quando si è iniziato a parlare del moto nei condotti a sezione variabile si era anche parlato della reversibilità delle trasformazioni e ciò implica l'isoentropia  $ds = 0$ 

 $0 = dh + v dv$ 

La relazione termodinamica

si riduce dunque nel modo seguente:

Il legame tra la densità e il volume massico υ è ovviamente il seguente:

e quindi si ricava:

Uguagliando poi quest'ultima relazione con la relazione (2) si ricava:

$$
H = h + \frac{v^{2}}{2} = \text{costante}
$$
\nh

\nu

\nu

\nu

\nu

\nu

\nu

\nu

\nu

\nu

\nu

\nu

\nu

\nu

\nu

\nu

\nu

\nu

\nu

\nu

\nu

\nu

\nu

\nu

\nu

\nu

\nu

\nu

\nu

\nu

\nu

\nu

\nu

\nu

\nu

\nu

\nu

\nu

\nu

\nu

\nu

\nu

\nu

\nu

\nu

\nu

\nu

\nu

\nu

\nu

\nu

\nu

\nu

\nu

\nu

\nu

\nu

\nu

\nu

\nu

\nu

\nu

\nu

\nu

\nu

\nu

\nu

\nu

\nu

\nu

\nu

\nu

\nu

\nu

\nu

\nu

\nu

\nu

\nu

\nu

\nu

\nu

\nu

\nu

\nu

\nu

\nu

\nu

\nu

\nu

\nu

\nu

\nu

\nu

\nu

\nu

\nu

\nu

\nu

\nu

\nu

\nu

\nu

\nu

\nu

\

$$
dh = Tds + vdp
$$

ρ  $v = \frac{1}{\sqrt{2}}$ 

 $dh = \frac{dp}{dt}$ 

ρ

 $dh = -vdv$  (2)

$$
dh = vdp
$$

$$
\frac{dp}{\rho} = -vdv
$$

Si moltiplichi e si divida ora questa relazione per il quadrato della velocità del fluido:

$$
\frac{dv}{v} = -\frac{1}{v^2} \frac{dp}{\rho}
$$

e poi anche per il termine dρ, in modo da ottenere:

$$
\frac{d\rho}{d\rho} \cdot \frac{dp}{\rho} = -v^2 \frac{dv}{v}
$$

ovvero:

$$
\frac{dp}{d\rho} \cdot \frac{d\rho}{\rho} = -v^2 \frac{dv}{v}
$$

Dalla definizione di velocità del suono al quadrato si ottiene:

$$
a^2 \frac{d\rho}{\rho} = -v^2 \frac{dv}{v}
$$

e quindi:

$$
\frac{d\rho}{\rho} = -\frac{v^2}{a^2} \cdot \frac{dv}{v} = -M^2 \frac{dv}{v}
$$

Da quest'ultima relazione si deduce che, in un flusso subsonico, la variazione percentuale della densità è minore rispetto alla variazione percentuale della velocità, la presenza del segno negativo implica poi che, indipendentemente dalla condizione di subsonicità o di supersonicità, l'aumento della velocità è legato ad una diminuzione della densità e viceversa, ovvero il rallentamento della vena fluida è legato ad una sua compressione mentre una sua accelerazione ne indica un'espansione. Combinando ora la relazione (1) con l'ultima espressione scritta, si ricava:

$$
\frac{dA}{A} + \left(1 - M^2\right)\frac{dv}{v} = 0
$$

dalla quale si deduce che, in moto subsonico:

$$
\begin{cases} \frac{dA}{A} < 0 \Leftrightarrow \frac{dv}{v} > 0\\ \frac{dA}{A} > 0 \Leftrightarrow \frac{dv}{v} < 0 \end{cases}
$$

ovvero per accelerare la vena fluida è necessario restringere la sezione (condotto convergente) mentre per rallentarla è necessario aumentare la sezione (condotto divergente). Nel caso, invece, di moto supersonico:

$$
\begin{cases} \frac{dA}{A} < 0 \Leftrightarrow \frac{dv}{v} < 0\\ \frac{dA}{A} > 0 \Leftrightarrow \frac{dv}{v} > 0 \end{cases}
$$

ovvero per accelerare la vena fluida è necessario aumentare la sezione (condotto divergente) mentre per rallentarla è necessario restringere la sezione (condotto convergente).

Nella grande maggioranza dei casi il flusso nelle macchine è subsonico; si hanno quindi canali a sezione convergente quando si deve realizzare un'espansione del fluido (e quindi accelerare) e canali a sezione divergente quando si deve comprimere (o diffondere) un fluido, con conseguente rallentamento della vena. Qualora invece occorra ottenere moti supersonici (partendo da situazioni subsoniche) è necessario realizzare condotti convergenti-divergenti; nella parte convergente il fluido accelera fino ad M=1, valore che raggiunge nella sezione più ristretta, mentre nella parte divergente si completa l'espansione in moto supersonico. Nasce in questa situazione la necessità di dimensionare in maniera accurata la lunghezza del condotto poiché in esso il fluido presenta una differenza di pressione rispetto all'esterno e quindi è necessario evitare che le onde d'urto provochino danni.

Il discorso fatto fino ad ora si basava sull'importante condizione che le trasformazioni fossero reversibili, ovvero ideali; nella realtà, ovviamente, questa ipotesi non è soddisfatta e bisogna tener conto delle irreversibilità legate a viscosità e turbolenze che hanno luogo durante il moto del fluido; in figura 3 vengono mostrate, rispettivamente in blu e in rosso, una trasformazione ideale (isoentropica) e una trasformazione reale.

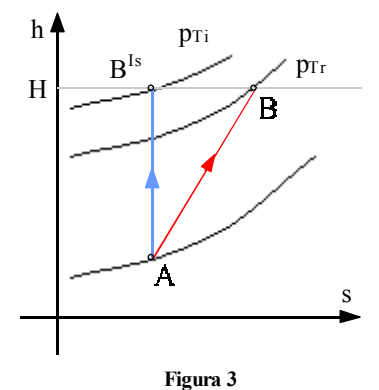

Siccome, come si è accennato in precedenza, l'entalpia totale H non cambia, appare evidente come, inserendo le irreversibilità, dovrà essere la pressione totale a diminuire.

# **Moto in condotti a sezione variabile. Salto motore per macchine ad azione. Salto motore per macchine a reazione. Rendimenti.**

## *Moto in condotti a sezione variabile.*

Concludendo il discorso sul moto nei condotti a sezione variabile è possibili notare, facendo riferimento alla figura 1, che l'introduzione delle irreversibilità porta ad una variazione della componente cinetica dell'energia della vena fluida.

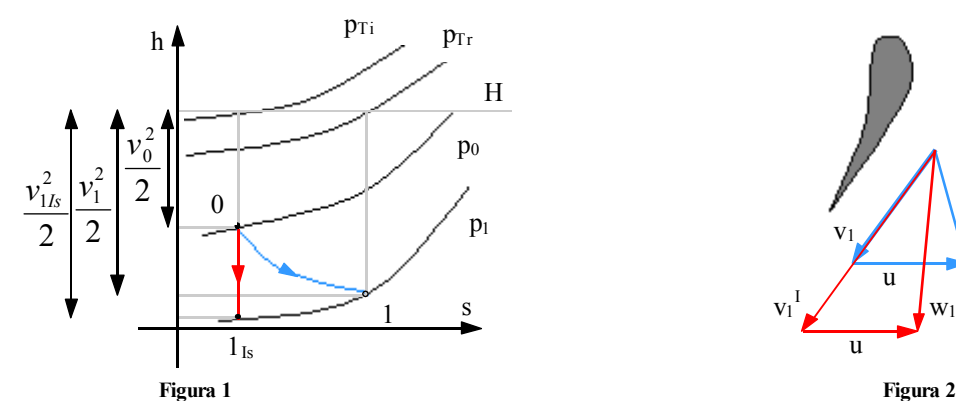

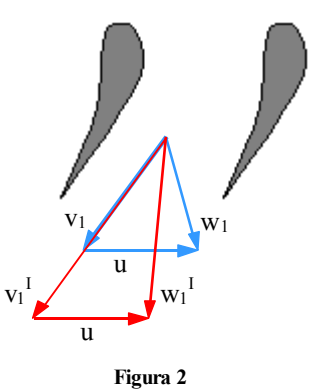

Ricordando infatti che l'entalpia totale è costante, si avrà:

$$
H = h_0 + \frac{v_0^2}{2} = h_1 + \frac{v_1^2}{2} = h_{1/s} + \frac{v_{1/s}^2}{2}
$$

dalla quale è possibile ricavare la componente cinetica dell'energia del fluido relativa al caso ideale e al caso reale:

$$
\begin{cases}\n v_1^2 = h_0 + \frac{v_0^2}{2} - h_1 = H - h_1 \\
 v_{1/s}^2 = h_0 + \frac{v_0^2}{2} - h_{1/s} = H - h_{1/s}\n\end{cases}
$$

Si nota dunque che le due componenti cinetiche sono differenti e questo è un aspetto molto importante; come si osserva dalla figura 2, infatti, una variazione della velocità **v** porta ad una variazione non solo nel modulo ma anche nella direzione della velocità **w** e questo significa che una palettatura disegnata in modo da minimizzare le perdite dovuto allo sbattimento sulle pale della vena fluida in moto ideale, può portare ad una forte perdita quando poi, effettivamente, viene utilizzata con un fluido che si comporta in modo reale. Per questo motivo si introduce un importante indice, detto coefficiente riduttivo della velocità che possiamo definire nel modo seguente:

$$
\varphi = \frac{v_1}{v_{1/s}}
$$

ovvero, ricordando le espressioni dei termini cinetici trovate in precedenza:

$$
\varphi = \frac{\sqrt{\left(h_0 + \frac{v_0^2}{2}\right)} - h_1}{\sqrt{\left(h_0 + \frac{v_0^2}{2}\right)} - h_{1/s}}
$$

In alternativa al coefficiente ϕ si può anche tener conto della realtà delle trasformazioni introducendo il rendimento adiabatico che, nel caso di una espansione, come quella mostrata in figura 1, sarà definito come segue:

$$
\eta_{Ts} = \frac{\left(h_0 + \frac{v_0^2}{2}\right) - h_1}{\left(h_0 + \frac{v_0^2}{2}\right) - h_{1ls}} = \frac{H - h_1}{H - h_1^{ls}}
$$

Il rendimento appena indicato presenta la differenza tra l'entalpia totale e l'entalpia statica e, per questo motivo, prende il nome di rendimento "totale su statico". Ovviamente il legame tra questo rendimento e il coefficiente riduttivo di velocità è il seguente:

 $\eta_{\scriptscriptstyle Ts} = \varphi^2$ Il rendimento adiabatico può però essere espresso anche in un secondo modo, sfruttando solo grandezze statiche; in questo caso si parlerà allora di rendimento "statico su statico", definito nel modo seguente:

$$
\eta_{ss} = \frac{h_0 - h_1}{h_0 - h_{1ls}}
$$

Il rendimento adiabatico può ovviamente anche essere definito nel caso di una compressione, come quella mostrata in figura 3; la versione "totale su statica" non presenta alcuna differenza mentre la versione "statica su statica" sarà ora definita nel modo seguente:

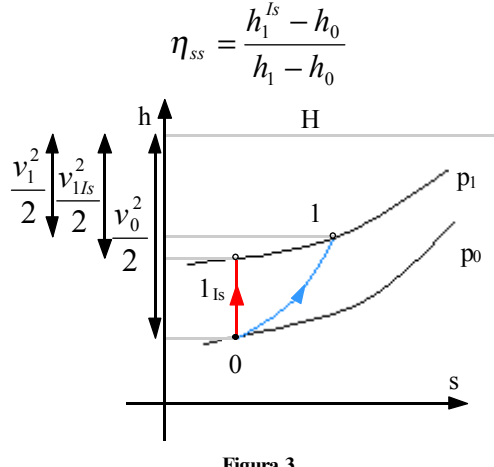

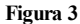

### *Salto motore per macchine ad azione.*

Dopo la lunga introduzione relativa ai richiami di termofluidodinamica applicata alle macchine è ora possibile iniziare effettivamente lo studio delle macchine a fluido incomprimibile. Si consideri dunque lo schema generico di figura 4 nel quale è rappresentato un tipico utilizzo delle macchine idrauliche.

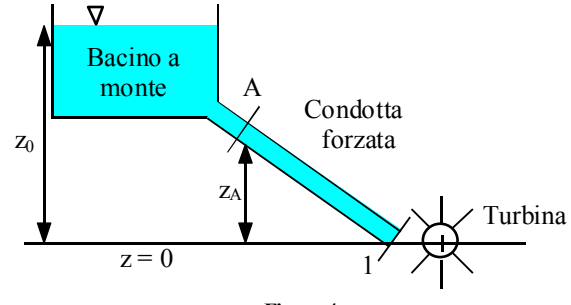

**Figura 4**

Nella sezione A della condotta forzata il fluido è caratterizzato da una energia cinetica, da una pressione e da un contributo di energia potenziale gravitazionale (anche detta energia posizionale); questi tre contributi prendono solitamente il nome di altezza cinetica, altezza piezometrica e altezza geodetica. Il carico totale della vena fluida nella sezione A è allora definito nel modo seguente:

$$
T_A = \frac{v_A^2}{2g} + \frac{p_A}{\gamma} + z_A
$$

dove sia:

<sup>γ</sup> = <sup>ρ</sup>*g*

Il carico totale del fluido nel bacino a monte sarà invece:

$$
T_0 = \frac{v_0^2}{2g} + \frac{p_0}{\gamma} + z_0
$$

È allora possibile costruire come segue il bilancio energetico tra i due punti citati:

$$
T_0 = T_A + Y_{OA}
$$

dove il termine YOA indica le perdite nel tratto indicato (questo termine congloba in se anche la differenza dell'energia interna tra i due punti indicati). Si definisce dunque salto motore  $H_m$  il salto che viene effettivamente messo a disposizione della macchina e cioè, facendo riferimento alla situazione di figura 4 nella quale la velocità **v**<sub>0</sub> di abbassamento del liquido nel bacino di raccolta può essere considerata nulla:

$$
H_m = z_0 - z_1 - Y_{01} = \frac{p_1 - p_{\text{atm}}}{\gamma} + \frac{v_1^2}{2g}
$$

la struttura che è stata fino a qui descritta è un impianto per turbina Pelton, ovvero un impianto per macchina ad azione (ovvero nella quale non c'è differenza di pressione tra prima e dopo la macchina): in corrispondenza della camera di turbinaggio, il fluido entra in un ugello come quello mostrato in figura 5 nel quale, come si vede, è presente una spina che può essere mossa per regolare la portata del fluido; la portata viene modificata modificando la sezione e, nel caso ideale, lasciando invariata la velocità (mentre nel caso reale variando la portata variano anche le perdite e quindi varia sia la sezione che la velocità).

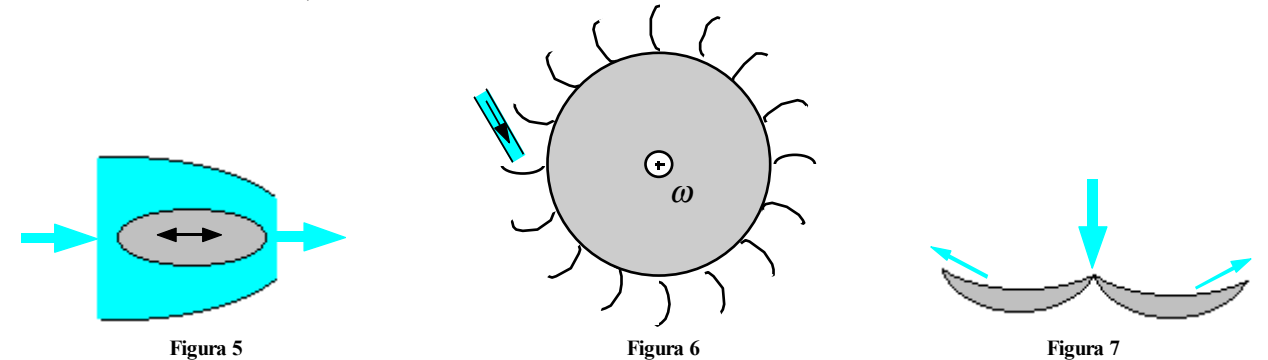

Il fluido uscito dall'ugello viene poi sparato sulle pale della turbina mostrata in figura 6. Le pale, mostrate in sezione in figura 7, hanno una forma studiata per smaltire al meglio il fluido che le investe.

#### *Salto motore per macchine a reazione.*

Quando c'è differenza di pressione tra prima e dopo la macchina si parla di macchina a reazione e un tipico esempio di macchina a reazione è la turbina Francis, usata per salti motori piuttosto ridotti e che vediamo in pianta e in sezione rispettivamente in figura 8.

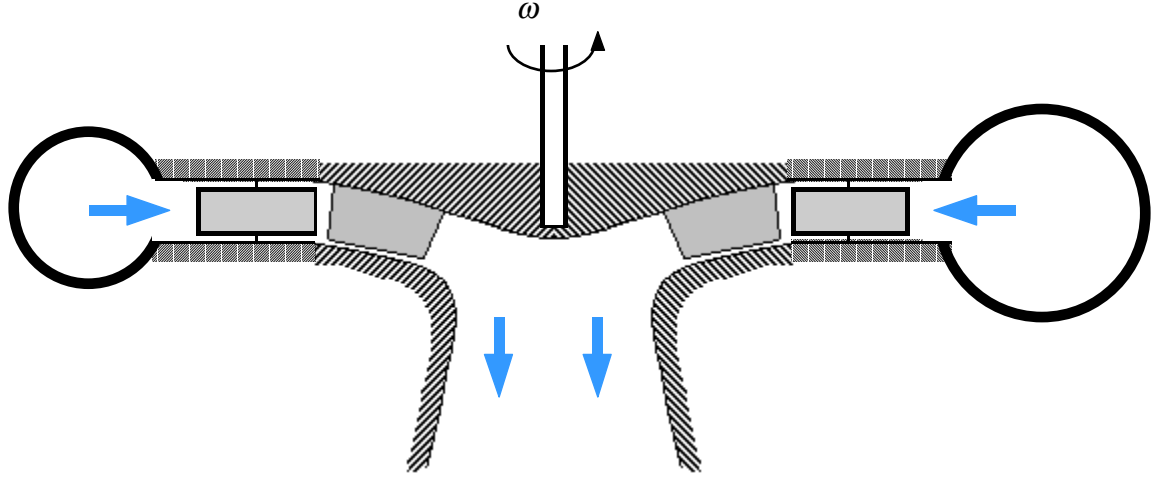

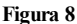

Si nota allora come il fluido entri radialmente e attraversi un diffusore composto da palette fisse che però possono essere regolate per gestire la direzione dei filetti fluidi. Dopo il diffusore il fluido incontra le palette del rotore (collegate al disco rotante e all'albero) e quindi viene espulso assialmente in un bacino a valle. Il condotto toroidale che distribuisce il fluido all'interno della macchina ha delle sezioni differenti a seconda dell'angolo per tener conto che all'inizio del giro ho una maggiore portata e poi la portata diminuisce. Detta allora Se la sezione di entrata nella macchine ed Su la sezione di uscita, il salto motore può essere definito nel modo seguente:

$$
T_e - T_u = H_m
$$

## *Rendimenti.*

Qualora non si considerino le perdite è possibile affermare che tutto il salto motore si traduce in lavoro delle palette e quindi:

$$
H_m = H_e
$$

Se invece si considerano anche le perdite interne si ha:

$$
H_m = H_e + Y_i
$$

ed è quindi in questo caso possibile definire il rendimento idraulico nel modo seguente:

$$
\eta_i = \frac{H_e}{H_m} = 1 - \frac{Y_i}{H_m}
$$

Esistono diversi altri tipi di rendimenti; soffermandosi sul disegno di figura 9 possiamo osservare come la portata iniziale Qi, detta portata d'impianto, attraversi il distributore e poi si divida in due parti: una parte del fluido lavora effettivamente nella girante (QG) mentre una parte scorre negli interstizi della macchina e, ovviamente, non contribuisce al lavoro delle palette  $(Q_T)$ .

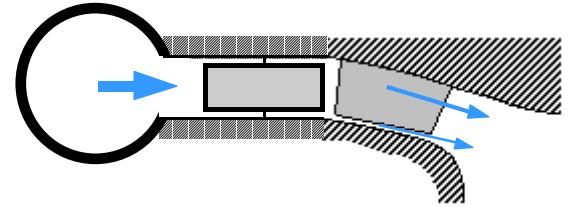

#### **Figura 9**

Quest'ultima portata prende il nome di portata di trafilamento. Complessivamente, ovviamente, si avrà:

$$
Q_i = Q_G + Q_T
$$

Si può dunque parlare di rendimento volumetrico, definito come segue:

$$
\eta_v = \frac{Q_G}{Q_i}
$$

Bisogna poi tener conto che c'è una differenza tra il lavoro alle palette e il lavoro all'albero (dovuta per esempio all'attrito dei cuscinetti, etc…) e quindi si può definire un ulteriore rendimento, detto rendimento meccanico, così definito:

$$
\eta_m = \frac{H_a}{H_e}
$$

dove il pedice a indica che ci stiamo riferendo, appunto, all'albero. Infine è possibile tener conto delle perdite dovute alla potenza che viene utilizzata per elementi ausiliari (per esempio i servomeccanismi) e quindi si introduce un rendimento detto rendimento organico. La potenza della macchina, espressa tramite parametri di impianto, sarà dunque:

$$
P = \eta H_m Q_i \gamma
$$

dove si è definito nel modo seguente il rendimento complessivo:

$$
\eta=\eta_i\eta_m\eta_{V}\eta_{O}
$$

# **Similitudine idrauilica. Numero di giri caratteristico.**

#### *Similitudine idraulica.*

Considerate due macchine A e B, caratterizzate rispettivamente dai parametri geometrici  $(a_1, a_2, \ldots, a_i, a_n)$  e  $(b_1, b_2, \ldots, b_n)$  $b_2, \ldots, b_i, \ldots, b_n$ , si parlerà di similitudine geometrica tra le due macchine, qualora sia verificata la seguente relazione:

$$
\frac{a_1}{b_1} = \frac{a_2}{b_2} = \dots = \frac{a_i}{b_i} = \dots = \frac{a_n}{b_n} = \alpha
$$

dove α sia una costante. Detti poi  $(v_1, v_2, \ldots, v_i, \ldots, v_n)$  e  $(w_1, w_2, \ldots, w_i, \ldots, w_n)$ , i parametri cinetici che caratterizzano le medesime due macchine, si parlerà di similitudine cinematica, qualora si abbia:

$$
\frac{\nu_1}{w_1} = \frac{\nu_2}{w_2} = \dots = \frac{\nu_i}{w_i} = \dots = \frac{\nu_n}{w_n} = \beta
$$

dove β sia una costante. Queste due condizioni sono sufficienti per dimostrare che, in condizioni di idealità (ovvero in assenza delle forze viscose), i rendimenti idraulici delle due macchine sono uguali, si parla quindi di similitudine idraulica. Bisogna comunque sottolineare che, rigorosamente, una macchina è simile solo a se stessa.

#### *Numero di giri caratteristico.*

Il concetto di similitudine idraulica è molto importante in quanto consente la traduzione delle caratteristiche di funzionamento da una macchina all'altra. Tale traduzione avviene solitamente sfruttando dei parametri adimensionali che permettono un rapido confronto tra macchine simili al fine di stabilire se si è, per esempio, nelle ideali situazioni di funzionamento.

*Sono innanzitutto proposti un paio di esempi che permettono di comprendere il procedimento di adimensionalizzazione delle grandezze coinvolte nel funzionamento di una macchina. Tali grandezze sono tante e tante sono anche le grandezze coinvolte con il comportamento del fluido, facendo allora riferimento ad una generica macchina, si osserva come una generica grandezza G di funzionamento possa essere genericamente espressa come:* 

$$
G = f(n, Q, \rho, \mu, c_p, a_1, a_2, ..., a_i, ..., a_n)
$$

*dove n sia il numero di giri, Q la portata,* ρ *la densità del fluido,* µ *sia la viscosità del fluido, cp descriva gli effetti termici mentre a1, a2,…, ai,…, an siano i parametri geometrici di cui si parlava in precedenza. Ciò significa che anche il salto motore della macchina, che in precedenza era stato espresso come:*

$$
H = T_u - T_e = \left(\frac{v_u^2}{2g} + z_u + \frac{p_u}{\gamma}\right) - \left(\frac{v_e^2}{2g} + z_e + \frac{p_e}{\gamma}\right)
$$

*può essere espressa in funzione di tutte le grandezze in gioco:* 

$$
H = f(n, Q, \rho, \mu, c_p, a_1, a_2, ..., a_i, ..., a_n)
$$

*Si supponga ora di utilizzare una famiglia di macchine geometricamente simili, ciò significa che esiste un insieme di macchine caratterizzate da una espressione D*<sup>α</sup>*1*<sup>α</sup>*2…*α*i…*α*n (dove D è una dimensione della macchina nell'ambito della famiglia) per la quale valga la seguente espressione:* 

$$
\alpha_i = \frac{a_i}{D}
$$

*Usando allora questo riferimento alla famiglia di macchine alla quale la macchina che si sta considerando appartiene, l'espressione della grandezza H può essere riscritta in maniera più compatta:* 

$$
H = f(n, Q, \rho, \mu, c_p, D)
$$

*Se poi per semplicità si trascura la viscosità del fluido e gli effetti termici, si ottiene:* 

$$
H = f(n, Q, \rho, D)
$$

*A questo punto, per semplificare ulteriormente la funzione f, è possibile adimensionalizzare; a questo scopo si noti che le dimensioni delle variabili che fanno parte dell'ultima relazione scritta sono le seguenti:* 

$$
\begin{cases}\n[n] = t^{-1} \\
[Q] = l^3 t^{-1} \\
[n] = ml^{-3} \\
[D] = l\n\end{cases}
$$

*e quindi si osserva che ci sono 4 variabili indipendenti ma solo 3 grandezze fondamentali. Sfruttando il teorema dell'adimensionalizzazione si deduce che si può usare una sola variabile indipendente (4-3) per descrivere il tutto. Per l'effettiva adimensionalizzazione si osserva che il prodotto nD è dimensionalmente*  pari ad una velocità e quindi il suo quadrato è sufficiente ad adimensionalizzare H, Il prodotto D<sup>3</sup>n ha *invece le stesse dimensioni di Q e quindi si ricava che la legge di funzionamento adimensionalizzata è la seguente:* 

*H*

*Ponendo poi:* 

$$
\frac{H}{n^2 D^2} = f \left( \frac{Q}{nD^3} \right)
$$

$$
Y = \frac{Q}{nD^3}
$$

$$
Y = \frac{H}{n^2 D^2}
$$

 $\overline{1}$ 

*si ricava, molto semplicemente:* 

$$
Y = f(X)
$$

# **Numero di giri caratteristico. Grado di reazione. La cavitazione nelle turbomacchine idrauliche.**

## *Numero di giri caratteristico.*

Viene ora analizzato un secondo esempio relativo all'adimensionalizzazione.

Si consideri nuovamente la relazione seguente:  

$$
H = f(n, Q, \rho, \mu, c_p, D)
$$

*nella quale, questa volta, vengono trascurati gli effetti termici ma non la viscosità del fluido, si avrà allora:*

$$
H = f(n, Q, \rho, \mu, D)
$$

*Le dimensioni delle variabili che fanno parte dell'ultima relazione scritta sono le seguenti:* 

$$
\begin{cases}\n[n] = t^{-1} \\
[Q] = l^3 t^{-1} \\
\{\rho\} = ml^{-3} \\
[u] = ml^{-1}t^{-1} \\
[D] = l\n\end{cases}
$$

*e quindi si nota che ci sono 5 variabili indipendenti e ancora solo 3 grandezze fondamentali. Sfruttando il teorema dell'adimensionalizzazione si deduce che si devono questa volta utilizzare due variabili indipendenti (5-3) per descrivere il tutto. Per l'effettiva adimensionalizzazione si osserva che H e Q si possono adimensionalizzare esattamente come nel caso visto la lezione precedente, il prodotto* ρ*nD2 è poi dimensionalmente pari a* µ *e quindi si ricava che la legge di funzionamento adimensionalizzata è la seguente:* 

$$
\frac{H}{n^2 D^2} = f\left(\frac{Q}{nD^3}, \frac{\mu}{\rho n D^2}\right)
$$

*Ponendo poi:* 

$$
X_1 = \frac{Q}{nD^3}
$$

$$
X_2 = \frac{\mu}{\rho n D^2}
$$

$$
Y = \frac{H}{n^2 D^2}
$$

*si ricava, molto semplicemente:* 

$$
Y = f(X_1, X_2)
$$

*Si osservi che* 

*e dunque una delle variabili indipendenti che sono state trovate è legata al numero di Reynolds che esprime il comportamento turbolento o meno del fluido che dipende, ovviamente, dalla viscosità.* 

 $\frac{\mu}{nD^2} = \frac{\mu}{\rho v D} = \frac{1}{Rc}$ 

ρ  $\mu$ 

Re

Dopo questi esempi di adimensionalizzazione è giunto il momento di cercare il parametro grazie al quale è possibile controllare, e quindi ottimizzare, il funzionamento di una macchina che appartiene ad una certa famiglia; tale parametro prende il nome di invariante. Si considerino dunque due macchine caratterizzate da dimensioni D e  $D^1$  e si ricordi che la potenza euleriana è data dall'espressione:

*P*<sub>*H<sub>n</sub></sub> <i>V<sub>H</sub> D*<sub>*N*</sub> *V<sub>H</sub> D*<sub>*N*</sub></sub>

Siccome poi si ha:

$$
P_e = \gamma \pi_e Q_e
$$

$$
\begin{cases} H_e = H_m \eta_i \\ Q_e = Q_i \eta_v \end{cases}
$$

si può riesprimere la potenza come:

Ovvero, sfruttando la relazione (2):

$$
P_e = \gamma H_m \eta_i Q_i \eta_v
$$

$$
\eta_v \cong 1
$$

Si pone poi che:

così da ottenere, per le due macchine in questione:

$$
\begin{cases}\nP_e = \gamma H_m \eta_i Q_i \\
P_e^1 = \gamma^1 H_m^1 \eta_i^1 Q_i^1\n\end{cases}
$$

=

 $\frac{P_e^{\perp}}{I} = H_m^{\perp} \eta_i^{\perp} Q$ 

 $\frac{P_e}{P} = H_m \eta_i Q$ 

1 1

γ

*e*

*e*

γ

 $1 - 1 - 1$ 

 $m$   $I_i \mathcal{L}_i$ 

η

 $m$  *i i*  $\chi$ <sub>*i*</sub>

η

=

ovvero:

Il rapporto delle ultime due relazioni scritte permette di ottenere la seguente espressione:

 $\mathsf{l}$  $\overline{\phantom{a}}$  $\mathsf{I}$ 

*p* /

 $\vert$ ₹

 $\vert$ 

$$
\frac{P_e}{P_e^1 / \gamma} = \frac{H_m \eta_i Q_i}{H_m^1 \eta_i^1 Q_i^1}
$$
\n(1)

Dalla similitudine idraulica si ha che:

 $\frac{i}{1} = 1$ *i i* η η

Ricordando che H<sub>m</sub> varia come il quadrato della velocità e che, dalla condizione di similitudine cinematica, il rapporto tra velocità omologhe è stato espresso dal termine β, si avrà:

$$
\frac{H_m}{H_m^1} = \beta^2 \tag{2}
$$

Dalla condizione di similitudine geometrica, invece, si era imposto che il rapporto tra dimensioni analoghe fosse espresso dal termine α; dunque si avrà:

> $\frac{D}{D^1} = \alpha$ *D*

Facendo riferimento alle portate si avrà allora:

$$
\frac{Q}{Q^1} = \frac{\nu D^2}{\nu^1 D^1^2} = \alpha^2 \beta
$$
\n(3)

Sostituendo quindi nella relazione (1) le espressioni (2) e (3) si ricava:

$$
\frac{P_e}{P_e^1 / \gamma} = \beta^3 \alpha^2 \tag{4}
$$

Il legame tra α e β può essere ottenuto introducendo il rapporto tra il numero di giri delle due macchine e quindi si avrà:

$$
\beta = \frac{v}{v^1} = \frac{nD}{n^1 D^1} = \frac{n}{n^1} \alpha
$$

dalla quale si ricava:

 $\alpha = \frac{n}{\beta}$ *n n* 1 =

Combinando allora quest'ultima relazione con l'equazione (4) si ottiene:

$$
\frac{P_e}{P_e^l \gamma^l} = \left(\frac{n^l}{n}\right)^2 \beta^5
$$

29

$$
\frac{P_e}{P_e^1 \gamma} = \left(\frac{n^1}{n}\right)^2 \left(\frac{H_m}{H_m^1}\right)^5
$$

che può essere riscritta nella seguente forma:

$$
\frac{n^2 \frac{P_e}{\gamma}}{H_m^{\frac{5}{2}}} = \frac{n^{1^2} \frac{P_e^1}{\gamma}}{H_m^{1^2} \frac{5}{2}}
$$

Il numero di giri caratteristico viene allora definito come segue:

$$
n_C = n \frac{\sqrt{\frac{P_e}{\gamma}}}{H_m^{\frac{5}{4}}}
$$

Il numero di giri caratteristico è ovviamente un numero adimensionale ed è quindi necessario definirlo nell'ambito delle unità di misura assegnato.

# *Grado di reazione.*

In linea generale ogni turbina consta di un organo distributore che comunica all'acqua una velocità sufficientemente grande ed opportunamente direzionata ad una ruota mobile: la cosiddetta girante, che sottrae l'energia all'acqua uscente dal distributore e la comunica all'albero su cui è montata trasformando quindi l'energia idraulice in energia meccanica. Il lavoro Hm (salto motore) raccolto dalla girante sottoforma meccanica è la somma di due termini:

l'energia cinetica ceduta dal liquido alla girante:

- il lavoro corrispondente alla caduta di pressione del liquido attraverso la girante.

Il grado di reazione è definito dal rapporto tra il salto motore non trasformato in altezza cinetica nel distributore e il salto motore totale. Facendo riferimento alla turbina di figura 1 si osserva che il carico oltre il distributore, ovvero in prossimità della superficie 1, sarà:

$$
T_1 = \frac{v_1^2}{2g} + \frac{p_1}{\gamma} + z_1
$$

mentre la superficie 2 posta oltre la girante, che presenterà un carico pari a:

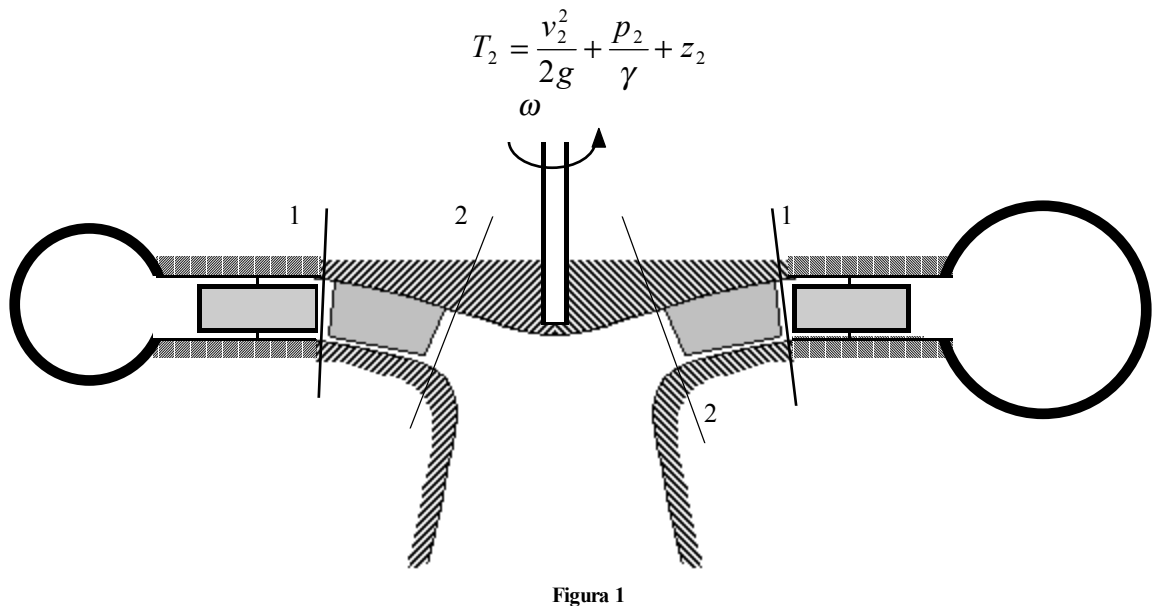

Ovviamente si avrà:

 $T_1 = T_2 + H_e + Y_{i12}$ 

Combinando allora le ultime tre relazioni scritte e trascurando il contributo dovuto alla quota che si suppone uguale tra le superfici 1 e 2, si ricava:

$$
H_e = \frac{v_1^2 - v_2^2}{2g} + \frac{p_1 - p_2}{\gamma} - Y_{i12}
$$

Supponendo di considerare nulle tutte le perdite interne (e quindi che  $H_m$  uguagli  $H_e$ ) si ricava:

$$
H_m = \frac{v_1^2 - v_2^2}{2g} + \frac{p_1 - p_2}{\gamma}
$$
\n(5)

In questa situazione, dunque, dalla definizione precedentemente data del grado di reazione, si ricava:

$$
\chi = \frac{\frac{p_1 - p_2}{\gamma}}{H_m}
$$

Dalla relazione (5) si ricava poi che:

$$
\frac{p_1 - p_2}{\gamma} = H_m - \frac{v_1^2 - v_2^2}{2}
$$

e quindi il grado di reazione diventa:

$$
\chi = 1 - \frac{\frac{v_1^2 - v_2^2}{2g}}{H_m}
$$

Siccome il salto motore è poi legato al lavoro euleriano dalla relazione:

$$
H_m = \frac{L_e}{g}
$$

e sapendo che:

$$
L_e = u_1 v_{1t} - u_2 v_{2t}
$$

si può complessivamente riscrivere il grado di reazione come:

$$
\chi = 1 - \frac{v_1^2 - v_2^2}{2(u_1v_{1t} - u_2v_{2t})}
$$

Ricordando che il vettore velocità è composto dalle tre componenti, radiale, assiale e tangenziale, si può scrivere:

$$
v^2 = v_a^2 + v_r^2 + v_t^2
$$

Si definisce poi nel modo seguente la componente meridiana della velocità:

$$
v_m^2 = v_a^2 + v_r^2
$$

e quindi si avrà:

$$
v^2 = v_m^2 + v_t^2
$$

Limitatamente all'elemento di girante considerato si può supporre costante la componente meridiana della velocità e quindi si avrà la seguente espressione del grado di reazione:

$$
\chi = 1 - \frac{v_{1t}^2 - v_{2t}^2}{2(u_1v_{1t} - u_2v_{2t})}
$$

Nel caso si stia esaminando una macchina assiale la velocità di trascinamento sarà una costante e quindi si può scrivere:

$$
\chi = 1 - \frac{v_{1t}^2 - v_{2t}^2}{2u(v_{1t} - v_{2t})} = 1 - \frac{(v_{1t} - v_{2t})(v_{1t} + v_{2t})}{2u(v_{1t} - v_{2t})} = 1 - \frac{v_{1t} + v_{2t}}{2u}
$$

Le macchine possono essere dunque definite in base l valore del grado di reazione χ:

- quando il grado di reazione è nullo la macchina è detta ad azione;
- quando il grado di reazione è compreso tra 0 ed 1 la macchina è detta a reazione;
- quando il grado di reazione è unitario la macchina è detta a reazione pura.

## *La cavitazione nelle turbomacchine idrauliche.*

La cavitazione prende il nome dalla presenza di cavità macroscopiche in seno ad un fluido incomprimibile in movimento. Il fenomeno della cavitazione insorge nel liquido quando, per motivi dinamici, il livello locale della pressione scende al di sotto della somma delle tensioni di vapore del liquido e dei gas in esso disciolti. La formazione di cavità diventa tanto più intensa quanto più si abbassa la pressione, lasciando conseguentemente una sezione utile al passaggio del liquido sempre più ridotta. La velocità del liquido (si suppone di essere in una situazione subsonica) aumenta e ciò provoca una ulteriore diminuzione della pressione favorendo così l'intensificarsi del fenomeno che ne è origine: la cavitazione si autoesalta. Gli effetti della cavitazione sono principalmente i seguenti:

- turbamento della regolarità della corrente liquida;
- vibrazioni talvolta rumorose che a lungo danneggiano gli organi meccanici e i loro collegamenti;

- erosione: all'inizio le superfici metalliche esposte alla cavitazione si presentano come martellate e solo nelle fasi successive appaiono vaiolate e infine profondamente erose.

# **Cavitazione nelle turbine. Cavitazione nelle turbopompe. Pompe centrifughe. Generalità sulla palettatura della girante.**

# *Cavitazione nelle turbine.*

Si faccia ora riferimento alla turbina Francis mostrata in figura 1 che si vede munita, dopo la girante, di uno scarico a forma di cono che viene anche immerso nella vasca di raccolta a valle per una altezza haff.

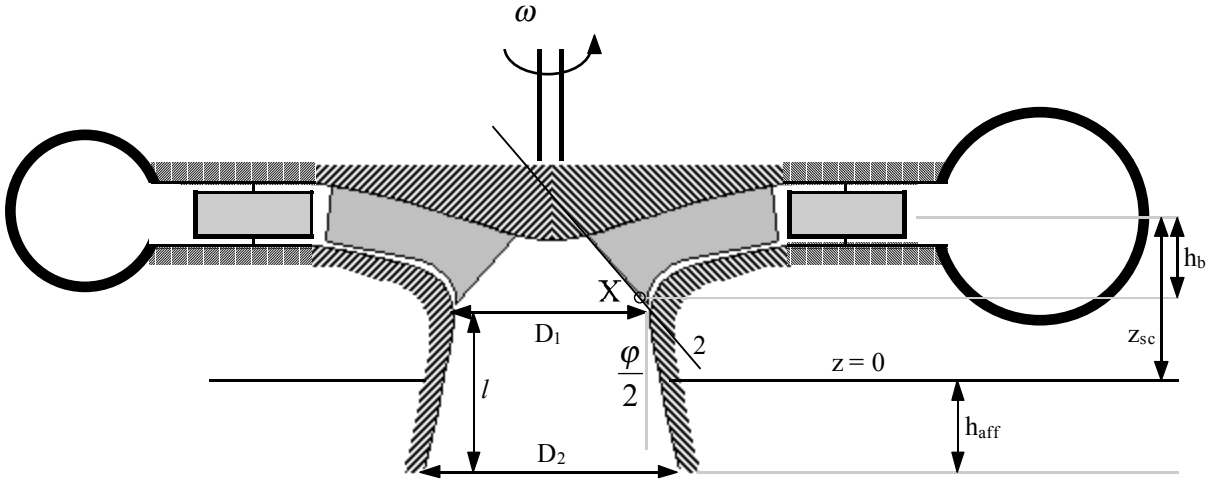

**Figura 1**

Osservando tale immagine appare evidente che il punto indicato con X sarà il punto con velocità del fluido maggiore e quindi con pressione minore: sarà dunque il punto più pericoloso per l'insorgere della cavitazione. Come prima cosa si noti allora come sia:

$$
z_{sc} = h_b + l - h_{\text{aff}}
$$

Valutando poi il bilancio energetico tra la sezione 2 (che passa per il punto critico X) e una sezione di uscita u che si considera all'interno della vasca a valle; si avrà:

$$
\frac{v_2^2}{2g} + z_{sc} + \frac{p_2}{\gamma} = \frac{v_u^2}{2g} - h_{aff} + \frac{p_u}{\gamma} + Y_{diff}
$$

dove Y<sub>diff</sub> sono le perdite dovute al cono diffusore. Siccome vale la relazione:

$$
p_u = p_{\text{atm}} + \gamma h_{\text{aff}}
$$

è possibile combinare le ultime due relazioni scritte in modo da ottenere:

$$
\frac{v_2^2}{2g} + z_{sc} + \frac{p_2}{\gamma} = \frac{v_u^2}{2g} + \frac{p_{atm}}{\gamma} + Y_{diff}
$$

Si ricava allora da quest'ultima espressione la pressione nel punto critico.

$$
\frac{p_2}{\gamma} = \frac{p_{\text{atm}}}{\gamma} - z_{sc} + Y_{\text{diff}} - \frac{v_2^2}{2g} + \frac{v_u^2}{2g} = \frac{p_{\text{atm}}}{\gamma} - z_{sc} + Y_{\text{diff}} - \frac{v_2^2}{2g} \left( 1 - \frac{v_u^2}{v_2^2} \right)
$$

Da questa relazione si osserva che per modificare la pressione p<sub>2</sub> in modo che non sia mai minore della soglia di cavitazione, ovvero in modo che non si abbia mai:

$$
p < p_v + p_g
$$

è possibile agire sull'altezza *l* oppure sulla quota di affondamento haff (entrambi questi termini sono contenuti nell'espressione di z<sub>sc</sub>). La presenza del cono di uscita è ovviamente molto importante in quanto permette di aumentare il salto motore; tale affermazione è facilmente comprensibile facendo riferimento alle due situazioni mostrate in figura 2.

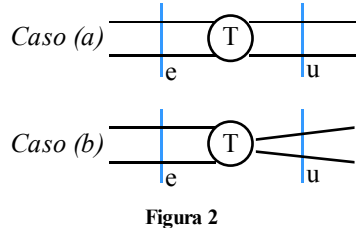

È infatti intuitivo come sarà:

$$
\begin{cases} T_e^{(a)} = T_e^{(b)} \\ T_u^{(a)} > T_u^{(b)} \end{cases}
$$

Se infatti si esplicita l'espressione di  $T_u$  si ottiene:

$$
T_u = z_u + \frac{p_u}{\gamma} + \frac{v_u^2}{2g}
$$

è allora ovvio che, a parità di quota geodetica, in un condotto divergente la velocità diminuisce (con un rate maggiore rispetto a quanto non aumenti la pressione) e quindi, con una struttura di questo tipo, si ha un aumento del salto motore

$$
H_m = T_e - T_u
$$

Ricordando che in caso di portata costante si può considerare la seguente relazione:

$$
A_1v_1 = A_2v_2
$$

dalla quale si ricava:

$$
\frac{v_1}{v_2} = \frac{A_2}{A_1}
$$

si potrebbe dunque dedurre che la variazione di velocità dipende dalle sezioni e che quindi, facendo riferimento alla figura 3, si potrebbe realizzare un cono diffusore molto corto ma con una grande differenza tra le superfici  $A_1$  ed  $A_2$ .

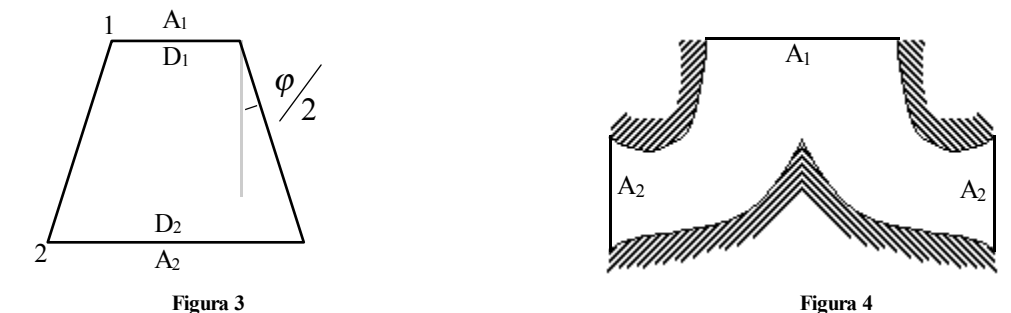

In realtà l'angolo ϕ/2 non può essere maggiore di 7/8 gradi altrimenti si rischia il distacco della vena fluida dalla parete; è dunque importante tener presente anche il parametro legato all'altezza del cono diffusore che è legato ai diametri e all'angolo di diffusione tramite la seguente relazione:

$$
D_2 = D_1 + 2l\frac{\varphi}{2} = D_1 + l\varphi
$$

dove ovviamente sarà:

$$
A=\frac{\pi D^2}{4}
$$

Come conseguenza di quest'ultima osservazione si arriva a concludere che, per delle considerazioni di tipo economico (si dovrebbero avere coni molto alti) l'uscita a cono non è la migliore e si scelgono solitamente altre geometrie, come per esempio quella mostrata in figura 4.

## *Cavitazione nelle turbopompe.*

Il fenomeno della cavitazione si fa sentire anche nelle turbopompe come quelle coinvolte nella realizzazione di un impianto come quello di figura 5 nel quale vediamo una pompa utilizzata per il sollevamento dell'acqua da un bacino di stoccaggio a valle.

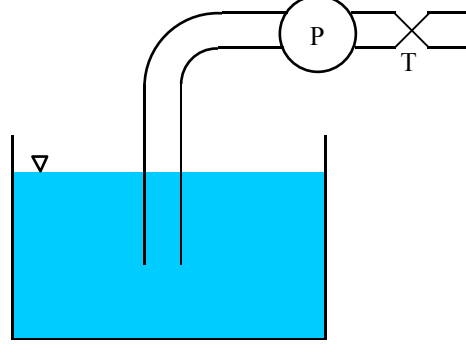

**Figura 5**

Si definisca come superficie 0 il pelo libero del fluido nella vasca di stoccaggio e poi si consideri la superficie "e" di ingresso nella pompa (è importante fermarsi sulla superficie di ingresso perché all'interno la pressione può abbassarsi di un ulteriore ∆p, solitamente indicato dal costruttore). Si faccia dunque riferimento la solita relazione di bilancio:

$$
T_0 = T_e + Y_{0e}
$$

che, esplicitata, assume la seguente forma:

$$
\frac{v_0^2}{2g} + \frac{p_0}{\gamma} + z_0 = \frac{v_e^2}{2g} + \frac{p_e}{\gamma} + z_e + Y_{0e}
$$

Siccome possiamo supporre che il pelo libero del fluido sia fermo, trascuriamo la velocità v<sub>0</sub> e quindi si ottiene:

$$
\frac{p_e}{\gamma} = \frac{p_{\text{atm}}}{\gamma} - \frac{v_e^2}{2g} - h_{\text{asp}} - Y_{0e}
$$

nella quale si è anche osservato che la pressione della superficie di partenza coincide ovviamente con la pressione atmosferica e che la differenza tra le due quote può essere chiamata altezza di aspirazione hasp. Ovviamente si deve avere sempre:

$$
p_e \ge p_g + p_v + \Delta p
$$

per non avere cavitazione nella pompa. Bisogna però aggiungere una ulteriore condizione; se infatti si sta utilizzando come fluido l'acqua e si ha ad avere una altezza di aspirazione superiore ai 10 m (supposto che la pressione esterna sia effettivamente la pressione ambiente) non si riuscirà ad aspirare l'acqua (questo fenomeno è riassunto nella sigla Net Positive Suction Head, NPSH). Una altezza superiore ai 10 metri è possibile solo se la vasca di stoccaggio è un contenitore chiuso mantenuto ad una pressione adeguata. Se si è, addirittura, in una situazione nella quale la vasca di stoccaggio è un contenitore chiuso con una pressione pari alla pressione di vapore del fluido, è indispensabile utilizzare delle altezze di aspirazione negative.

# *Pompe centrifughe.*

Nella seguente figura 6 è rappresentato un particolare tipo di pompa, che può ad esempio essere utilizzata in un impianto di sollevamento dell'acqua come quello prima descritto: la pompa centrifuga.

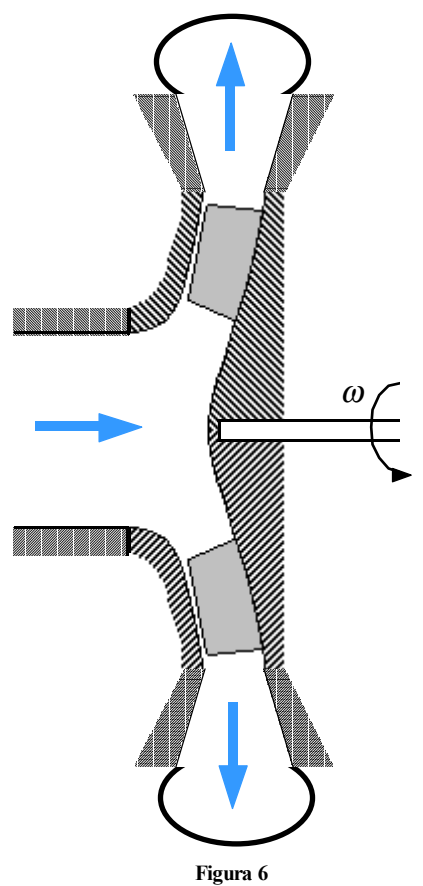

Tale pompa è realizzata in modo che il fluido incontri la girante arrivando assialmente, superata la girante attraversa un diffusore a forma di cono e poi viene espulso radialmente. Presa allora come superficie "e" di ingresso una superficie posta all'ingresso della camera della girante e come superficie "u" di uscita una superficie posta dopo il diffusore, la prevalenza della pompa in questione può essere espressa nel modo seguente:

$$
H = T_u - T_e = \frac{v_u^2 - v_e^2}{2g} + \frac{p_u - p_e}{\gamma} + z_u - z_e
$$

Ovviamente il lavoro euleriano che viene fornito alle palette deve essere maggiore rispetto alla prevalenza, ovvero si deve avere:

$$
\frac{L_e}{g} = H_e = H_m + Y_i
$$

dove Yi sono le perdite interne. Anche in questa situazione sarà possibile introdurre il rendimento idraulico, che apparirà nella relazione:  $H_m = \eta_i H_e$ 

dalla quale si ricava:

$$
\frac{H_m}{\eta_i} = H_e
$$

Così come per la turbina, anche per la pompa la portata in ingresso non è uguale alla portata alla girante; quest'ultima sarà infatti superiore a causa della portata di ricircolo. Facendo dunque riferimento alla figura 7 nella quale vediamo che la portata di impianto (che si ha prima e dopo la girante) si somma, in girante, con la portata di ricircolo che si può dunque definire come segue:

$$
Q_G = Q_i + Q_r
$$

dove ovviamente  $Q_G$  è la portata in girante,  $Q_i$  è la portata di impianto e  $Q_r$  è la portata di ricircolo.

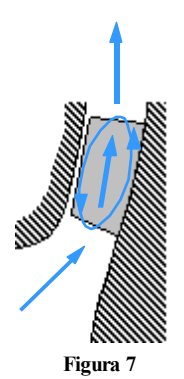

La portata di ricircolo è data dal trafilamento del fluido tra la girante e la cassa che quindi non riesce ad uscire e torna verso l'ingresso della girante stessa da dove viene spinta nuovamente in circolo dal fluido che sta arrivando. La differenza tra la portata di impianto e la portata in girante permette anche per quanto riguarda la pompa un rendimento volumetrico che appare nella seguente relazione:

$$
Q_i = \eta_{V} Q_{G}
$$

Si deve poi tener conto di un rendimento organico  $\eta_0$  che faccia riferimento ai vari servomeccanismi utilizzati e quindi la potenza può essere espressa nel modo seguente:

$$
P_a = \frac{P_e}{\eta_O} = \gamma \frac{H_e Q_G}{\eta_O} = \frac{H_m Q_i \gamma}{\eta_i \eta_v \eta_O} = \frac{H_m Q_i \gamma}{\eta}
$$

$$
\eta = \eta_i \eta_v \eta_O
$$

dove si è definito:

# *Generalità sulla palettatura della girante.*

Facendo riferimento alla figura 8 è possibile notare che la velocità **u** varia tra il punto della pala più vicino all'asse e il punto più lontano.

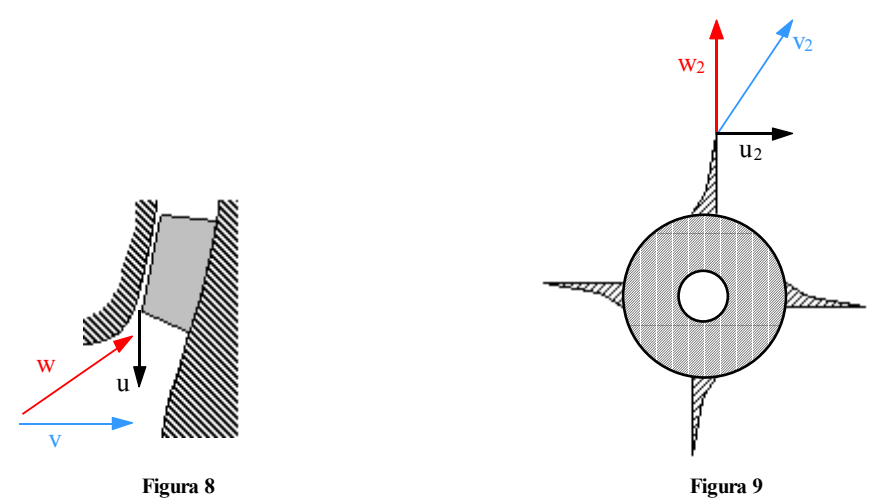

Se differisce la velocità di trascinamento varia, ovviamente, anche la velocità **w** e quindi, perché sia sempre minimizzato l'urto tra la pala e il fluido, la pala ha una struttura svirgolata. Sempre a proposito della struttura della pala è importante sottolineare come esistano diversi tipi di palettature che influenzano in maniera differente la velocità del fluido. Si definisca dunque α l'angolo formato tra la velocità **v** e la velocità **u** e si analizzi, per iniziare, la palettatura mostrata in figura 9: la palettatura radiale. In questa situazione notiamo che l'angolo β2 è pari a 90° e quindi si ottiene:

$$
v_2 \cos \alpha_2 = u_2 \tag{2}
$$

Un secondo tipo di palettatura è quella mostrata in figura 10, detta palettatura in avanti.

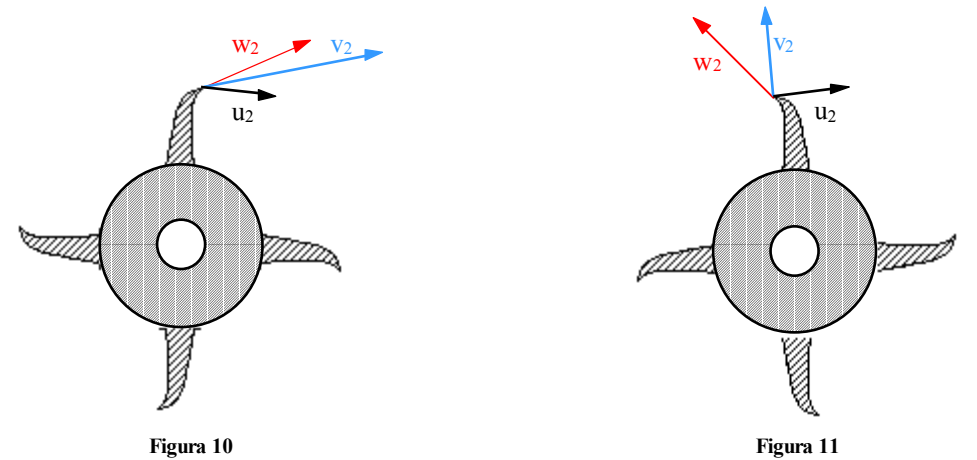

Nel caso della palettatura in avanti si nota che l'angolo  $β<sub>2</sub>$  è inferiore a 90°, si avrà allora:

$$
v_2 \cos \alpha_2 = u_2 + w_2 \cos \beta_2
$$

Confrontando allora quest'ultima relazione con l'espressione (2) si deduce che questa situazione fornirà un lavoro maggiore. Un ultimo tipo di palettatura è la palettatura all'indietro, mostrata in figura 11, nella quale si vede che l'angolo β<sub>2</sub> è maggiore di 90°; anche in questo caso si otterrà una relazione come quella appena scritta ma il valore dell'angolo β<sub>2</sub> farà sì che, da un confronto con la relazione (2), emergerà un lavoro inferiore.